## ПАСПОРТ ФІЗИКО-ХІМІЧНИХ НОКАЗНИКІВ ПРИРОДНОГО ГАЗУ №912

×

Маршрут № 812

#### 1s neplog 1 07:00 01.11.2021p. no 07:00 01.12.2021p.

передная «Золагоніським ЛВУМГ ТОВ "Онератор ГТС України" та прийматого АТ "Віномицы"; КАТ "Черкиси из ПрАТ "Уманы ш"; ВАТ "Кіроноградит)"; АТ "Макслаїная"; ТОВ "Гадовис"; ВРТП "Укргаленергосерьк"; ПОСИ "Уманський тепличний комбинт"; ТОВ "Автотранста"; ТОВ "Кредо"; ТОВ "Побуждыхий феронаслевий гомбинт"; ТОВ "Виницька платефабрака", фала Внутрипизатосподарський комплект по виробината у корма"

## по газопроводу "Союз"

## Вимірювальна хіміко-виалітичня лабораторія Гайсписького вим Золотоніського ЛВУМГ Сертифінат № РЯ 0063/20 від 09.12.2020 к чинний до 09.12.2023 р.

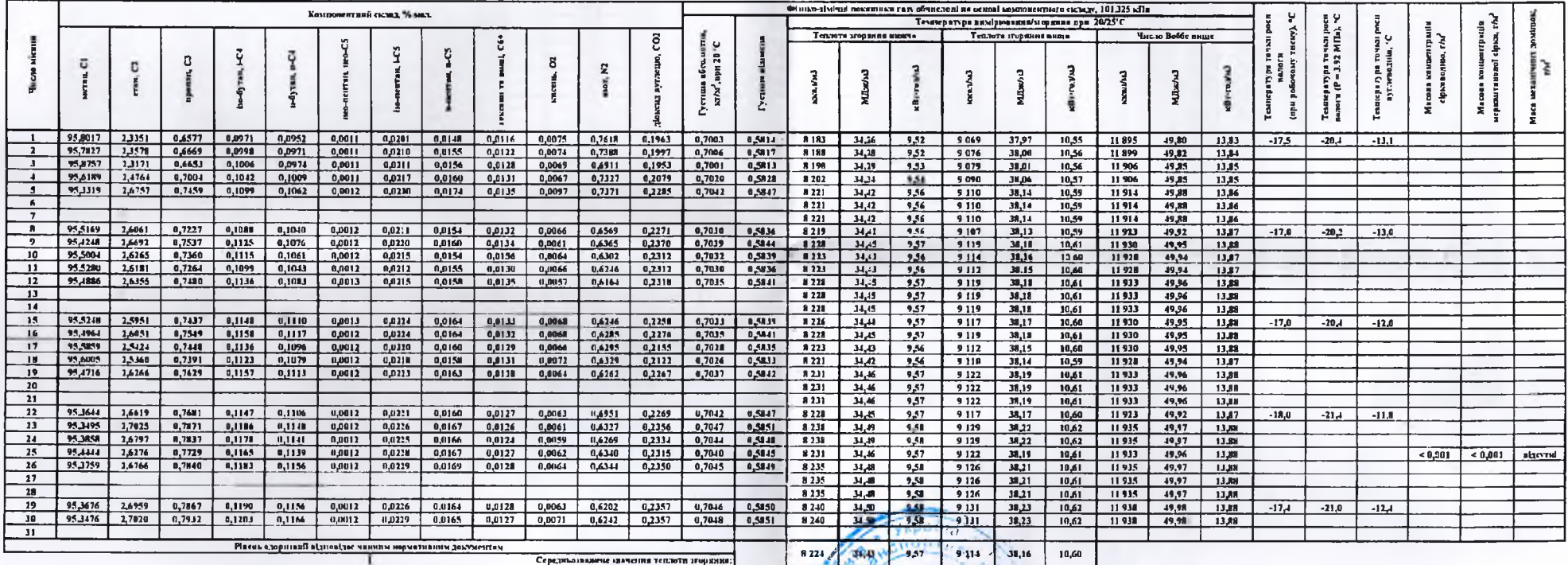

Директор Залотоніського ЛВУМГ Андрій МАНДРА 01.12.2021 пртивная **CONTRACTOR**  $3438$  $61$ золод **b** Ивчальник либераторії Гайсинського пом Оксана СТУК 01.12.2021 провида **MOSTRIA**  $2878$ **DOMESTIC: A PRODUCT** 42795490  $\circ$ 

# Додаток до Паспорту фізико-кімічних похазників природного газу. Марщрут №812

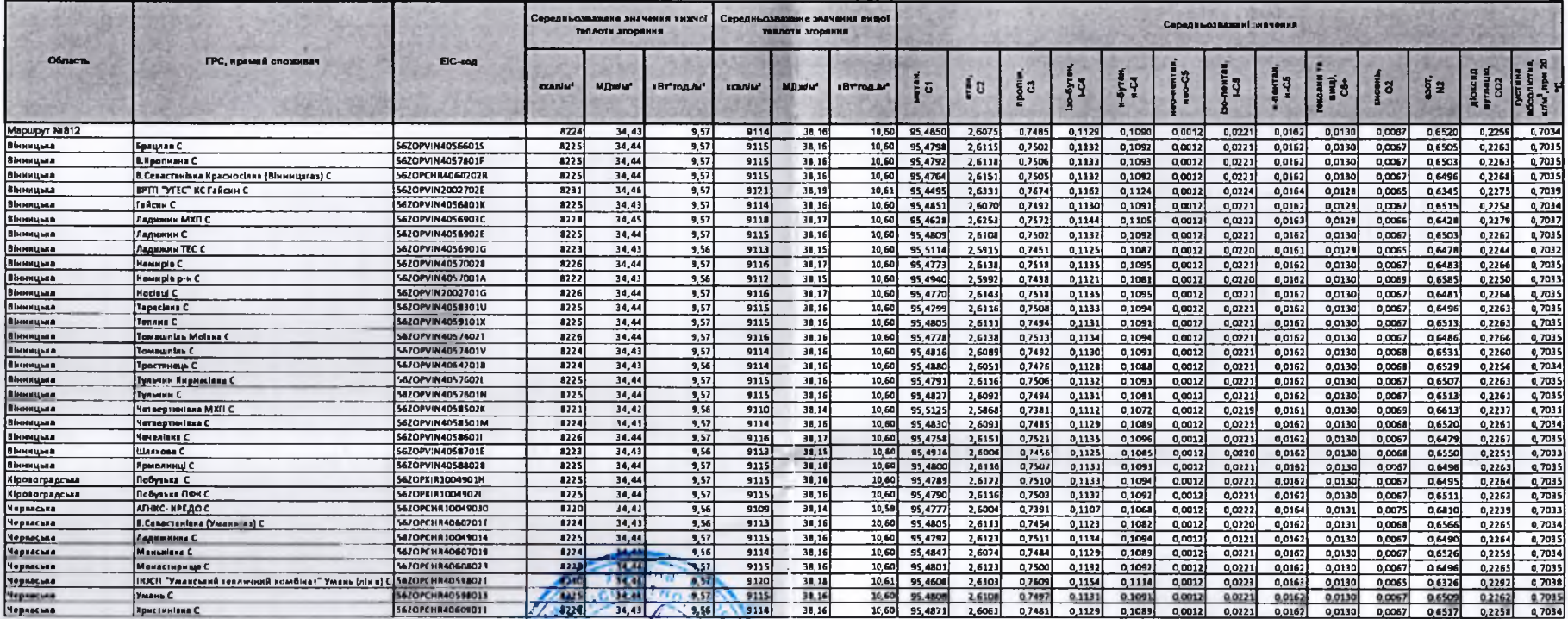

Angel MAUJPA Aupreciap Insertantes ou of JEYME **quest** Пачальник дабераторПГайсвиського п/м Оксана СТУК **Grubble** 

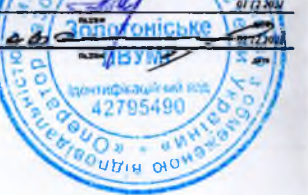